How To Setup Bluetooth Iphone 4s [Ringtones](http://docs.manualsget.com/to.php?q=How To Setup Bluetooth Iphone 4s Ringtones On Windows) On **Windows** >[>>>CLICK](http://docs.manualsget.com/to.php?q=How To Setup Bluetooth Iphone 4s Ringtones On Windows) HERE<<<

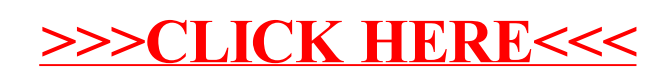